www.viaken.pl

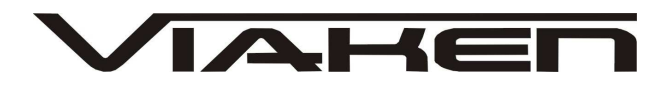

**Programator HC908, HC911, HC912**  INSTRUKCJA OBSŁUGI

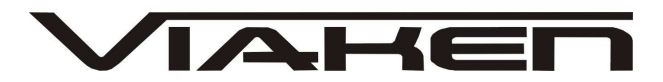

# **1. BEZPIECZEŃSTWO PRACY**

Przed pierwszym uruchomieniem urządzenia należy uważnie przeczytać instrukcję obsługi.

- Urządzenie przeznaczone jest do wykorzystania jedynie w pomieszczeniach zamkniętych
- W przypadku nieprawidłowego działania lub stwierdzenia widocznego uszkodzenia nie wolno korzystać z urządzenia. W takim przypadku należy zwrócić się do firmy Viaken
- Nie wolno zanurzać urządzenia ani przewodów w wodzie lub innych płynach.
- W przypadku gdy przewody połączeniowe zostały uszkodzone , nie wolno korzystać z urządzenia.
- Mając na uwadze Państwa bezpieczeństwo zalecamy używać do podłączenia jedynie kabli naszej produkcji (każdy producent może mieć inny standard wyprowadzeń)
- Diagnostyka pojazdu może być prowadzona wyłącznie przez przeszkolony personel.
- Urządzenie można podłączać do pojazdu wyłącznie poprzez dedykowane do tego celu gniazdo diagnostyczne.
- Niedopuszczalne jest dokonywanie żadnych zmian w instalacji elektryczne pojazdu oraz w elektronice urządzenia.
- Podłączanie urządzenia do złącza diagnostycznego pojazdu należy wykonywać tylko przy wyłączonym zapłonie.
- Urządzenia w wersji z interfejsem szeregowym RS232 należy podłączać do komputera tylko przy wyłączonym komputerze. Nie można stosować adapterów USB/RS232.
- Producent nie ponosi odpowiedzialności za skutki nieodpowiedniego korzystania lub nieprawidłowej obsługi.

KOREKTA LICZNIKA W CELU PODNIESIENIA WARTOŚCI POJAZDU JEST NIELEGALNA, NOWY WŁAŚCICIEL POWINIEN ZOSTAC O TYM FAKCIE POINFORMOWANY.

www.viaken.pl

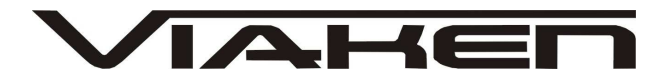

**2.SPECYFIKACJA TECHNICZNA** 

# **2.1 WYMAGANIA SPRZ***Ę***TOWE**

Wymagania sprzętowe:

- komputer klasy PC ( laptop , stacjonarny )
- procesor klasy Pentium III 700MHz lub lepszy
- Karta graficzna pracująca w rozdzielczości 640 x 480
- **Port rs232 (port com)** w komputerze PC
- 10 MB wolnego miejsca na dysku.
- System operacyjny Windows

### **2.2 DANE TECHNICZNE**

Wymiary 115mm x 55m x 23mm Masa netto 150 do 300 g ( w zależności od wersji ) Zakres temperatur podczas eksploatacji od 5°C do 40°C Zakres temperatur podczas składowania od -20°C do 60°C **Napięcie zasilania od 12,5V do 15V (zasilanie ze złącza diagnostycznego)** 

# www.viaken.pl

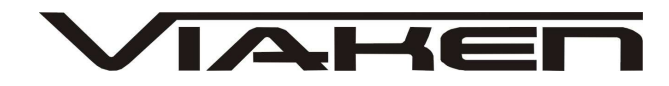

# **3. PODŁĄCZENIE PROGRAMATORA DO KOMPUTERA PC**

Prgramator jest podłączany do komputera przez port szeregowy RS232, (port com, w komputerze gniazdo 9 pinowe męskie). Interfejs wymaga sprzętowego portu com, a co za tym idzie nie będzie działał poprawnie na adapterach USB/RS232. Jedyne działające adaptery to karty PCMCIA/RS232, polecamy karty PCMCIA firmy ARGOSY lub SILICOM zapewniają one bezproblemową współpracę z interfejsem.

Programator może być podłączony do komputera kablem o długości do 10m, powyżej tej długości nie był testowany.

#### **4. PODŁĄCZENIE UKŁADU DO PROGRAMATORA.**

Programator wymaga zewnętrznego napięcia stabilizowanego 12V, naleŜy je podłączyć do odpowiedniego gniazda w programatorze. Jeżeli programator jest wyposażony w adaptery należy najpierw w nich umieścić układ przeznaczony do programowania, a następnie podłączyć adapter do programatora.

Dokładny spis programowanych układów oraz opis ich podłączenia bez adapterów jest zawarty w programie do programatora.